# 組み込み技術者のための C#とMonoによる オブジェクト指向プログラミング入門

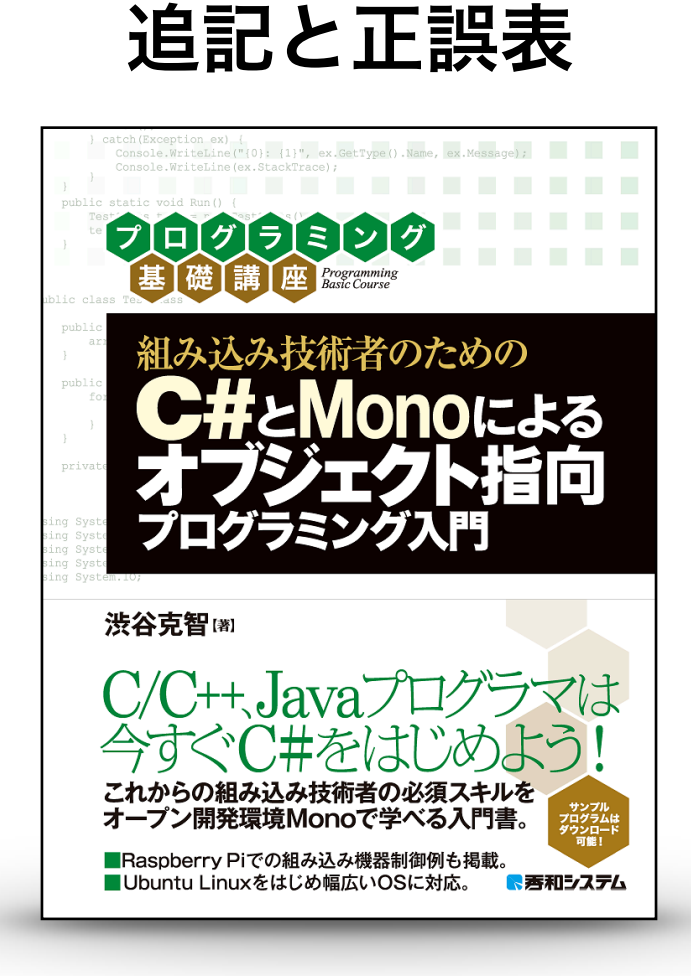

## 第1.0版

2018年12月 Microbrains Inc. 渋谷

#### Section 10-4 Monoのインストール

2018年11月現在、安定版のMonoはRaspbianにはインストールが困難(簡単にはできない)状 況にあります。

本書を執筆した当時(2018年8月頃)はMonoの安定版のバージョンは 5.14でしたが、その直後 にバージョン5.16ができました。

この際、インストール時に標準ライブラリをインストール先の状況に合わせて最適化を行なうよ うになったのですが、この処理がメモリを極めて大量に使うものとなっており、Raspberry Piに 搭載されているメモリ量では足りなくなってしまいました。

Monoプロジェクトチームもこの問題に気づいたようで、次期リリース版である 5.18では、この 最適化処理はデフォルトではオフになる予定だそうです。

現在、本書用のサンプルコードとして配布しているもの(csharp-1.1.tar.gz)では、この点を考 慮し、安定版 (stable-raspbianstretch)ではなく、次期リリース予定版 (preview-

raspbianstretch)をインストールするように、シェルスクリプトを調整してあります。

このため、本書では Mono5.14をインストールする記述になっていますが、Mono5.18がインス トールされます。

#### Section 11-1 外部コマンドの実行

p254 「37行目の "proc.Start();"」→「34行目の "proc.Start();"」

### Section 12-2 例外の補足とスタックトレース

p281 「System.Environ.StackTrace」 → 「System.Environment.StackTrace」

組み込み技術者のためのC#とMonoによるオブジェクト指向プログラミング入門 Copyright © 2016-2018 by SHIBUYA Katsutoshi (Microbrains Inc.) All Rights Reserved.